Object-Oriented Software Design with different Unified Modelling Language (UML) notations

Use Case Notation, Class Diagrams, Object Diagrams, Sequence Diagrams, Regular Expressions and State Automata

Bart Meyers

Hans Vangheluwe

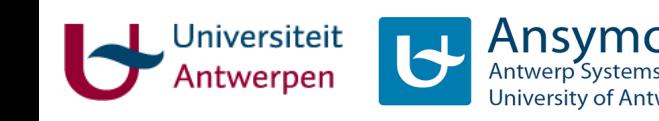

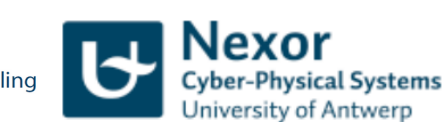

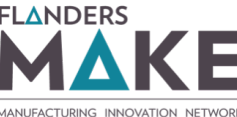

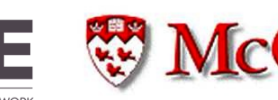

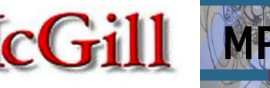

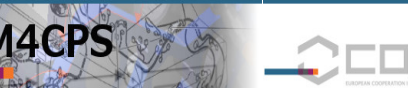

### **What vs. How**

#### **Requirements ("What?")**

- Detached or Semi-detached
- Style (classical, modern, ...)
- **Number of Floors**
- Number of rooms of different types (bedrooms, bathrooms, ...)
- Garage, Storage, ...

Cellar

 $\ddotsc$ 

#### Design ("How?")

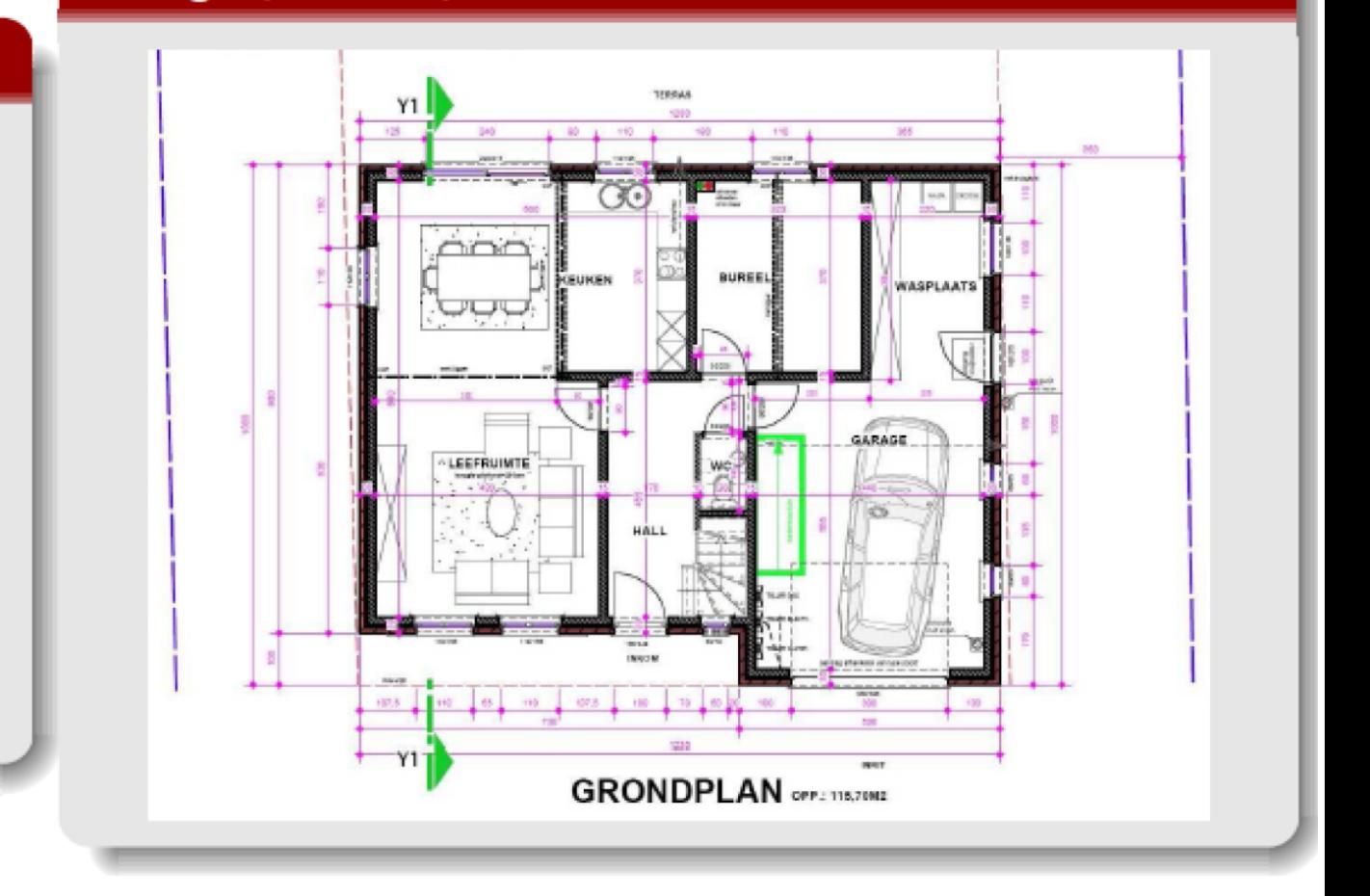

requirements (i.e., a set of properties)

#### satisfied by → design

2 (may in turn serve as requirements ...)

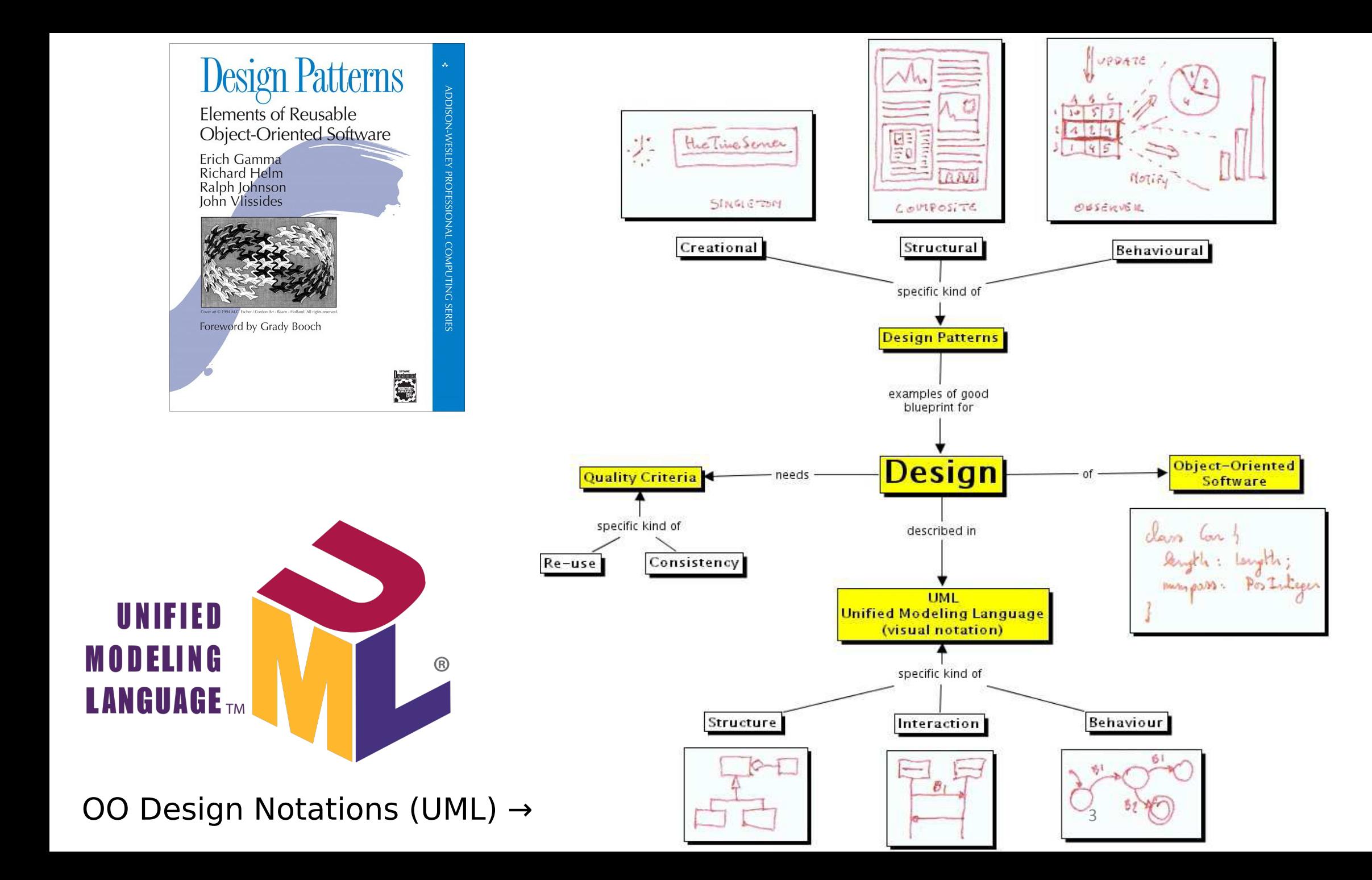

# Sources/Background Material

- Use cases: [http://www.cs.mcgill.ca/~joerg/SEL/COMP-533\\_Handouts\\_files/COMP-533%204%20Use%20Cases.pdf](http://www.cs.mcgill.ca/~joerg/SEL/COMP-533_Handouts_files/COMP-533%204%20Use%20Cases.pdf)
- UML diagram editing: [http://diagrams.net](http://diagrams.net/) (drawio)
- Simple UML rendering tool: <http://plantuml.com/>
- Class diagrams: <http://www.uml-diagrams.org/class-diagrams-overview.html>
- Sequence diagrams: [http://www.uml-diagrams.org/sequence-diagrams.html](http://www.tracemodeler.com/articles/a_quick_introduction_to_uml_sequence_diagrams/)
- Regular expressions: <http://www.zytrax.com/tech/web/regex.htm>
- Test Regular Expressions online: <https://regex101.com/>
- FSA: <http://cs.stanford.edu/people/eroberts/courses/soco/projects/2004-05/automata-theory/basics.html>

## Use Cases

- Document functional requirements of the system
	- interactions between system and **environments** to achieve **user goals**
- Understandable for (non-technical) client
	- semi-formal
	- complete, consistent and verifiable
- Business viewpoint
	- **who** (actors) does **what** (interaction) with **what purpose** (goal)?
	- no implementation details: **black box**
- See Joerg Kienzle and Shane Sendall's presentation

[http://www.cs.mcgill.ca/~joerg/SEL/COMP-533\\_Handouts\\_files/COMP-533%204%20Use%20Cases.pdf](http://www.cs.mcgill.ca/~joerg/SEL/COMP-533_Handouts_files/COMP-533%204%20Use%20Cases.pdf)

# Class Diagrams

#### Structure of the system + behaviour (Object-Oriented) instances: Object Diagrams

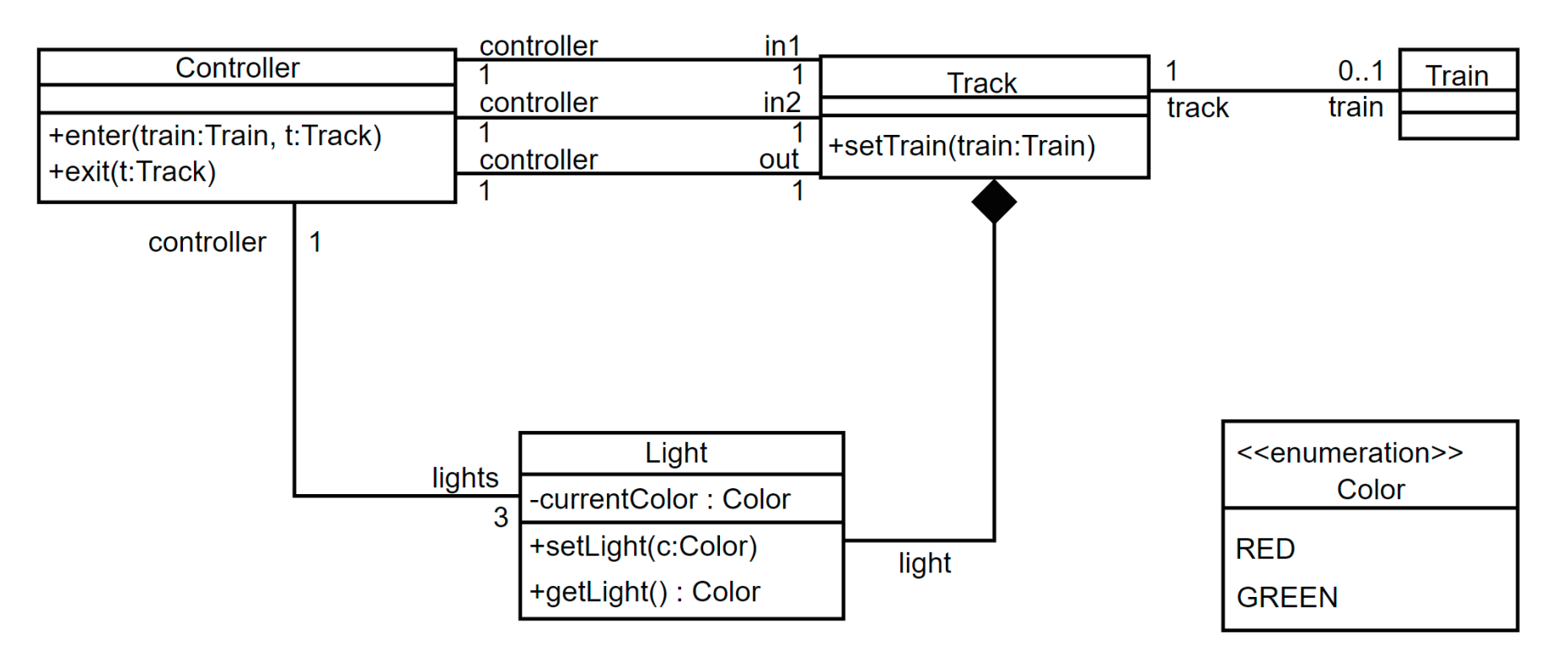

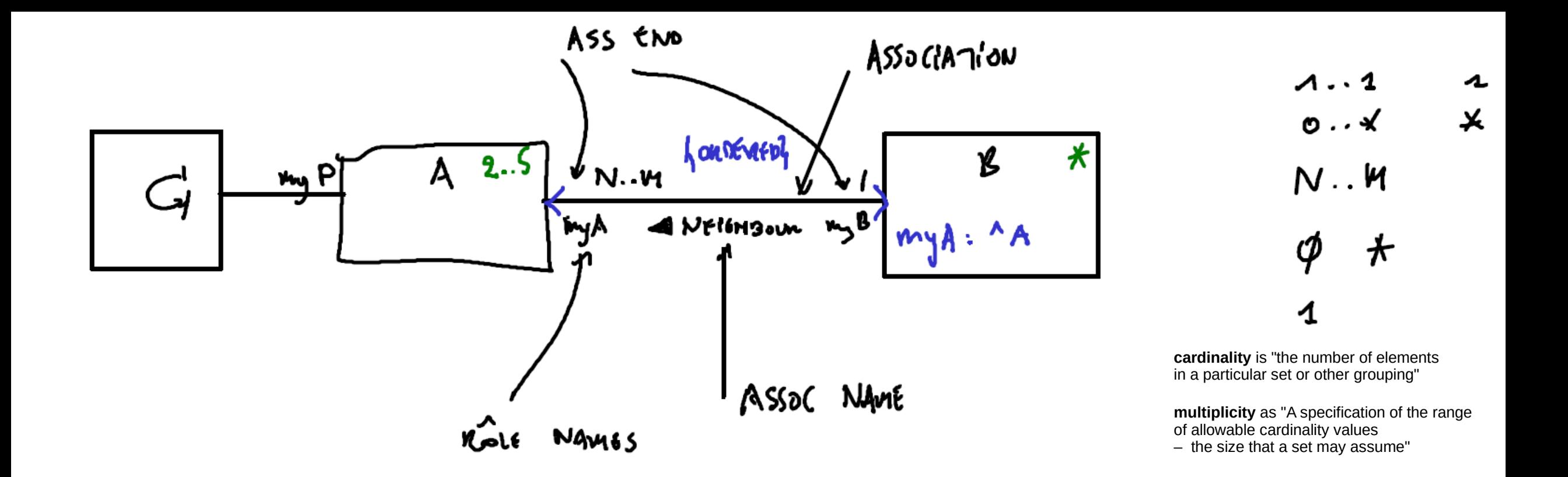

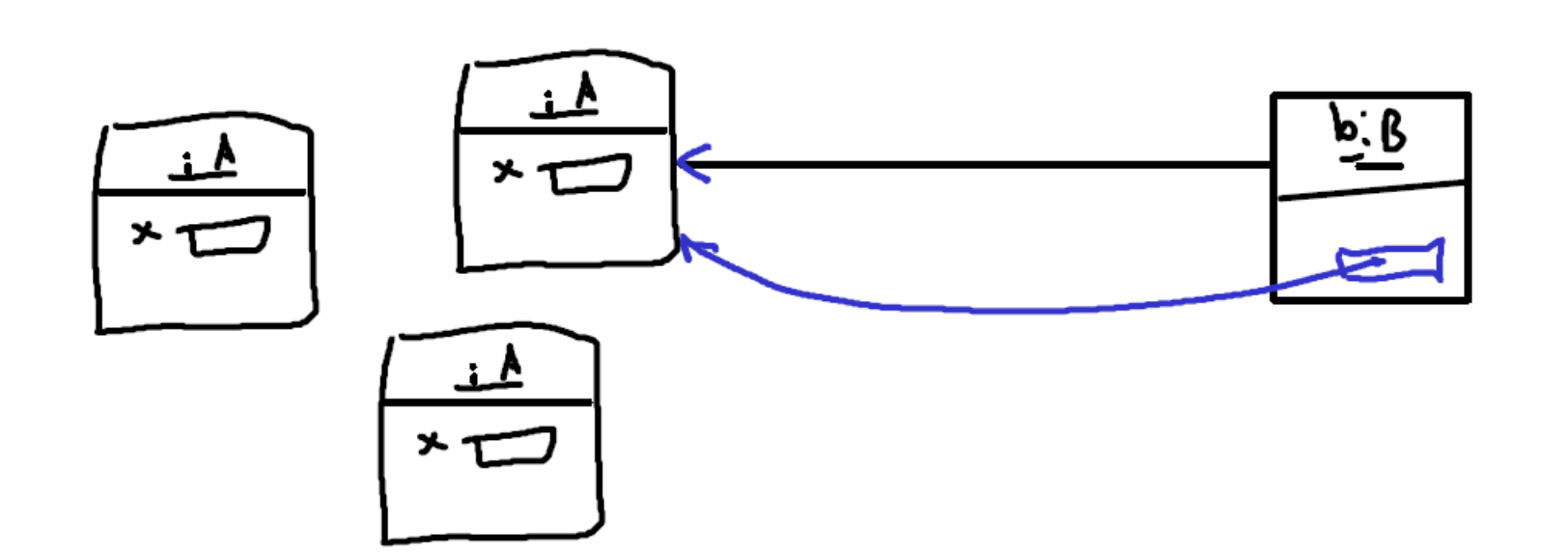

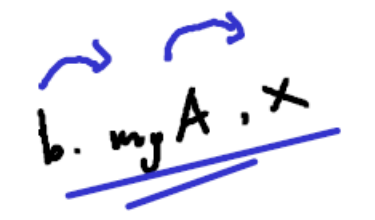

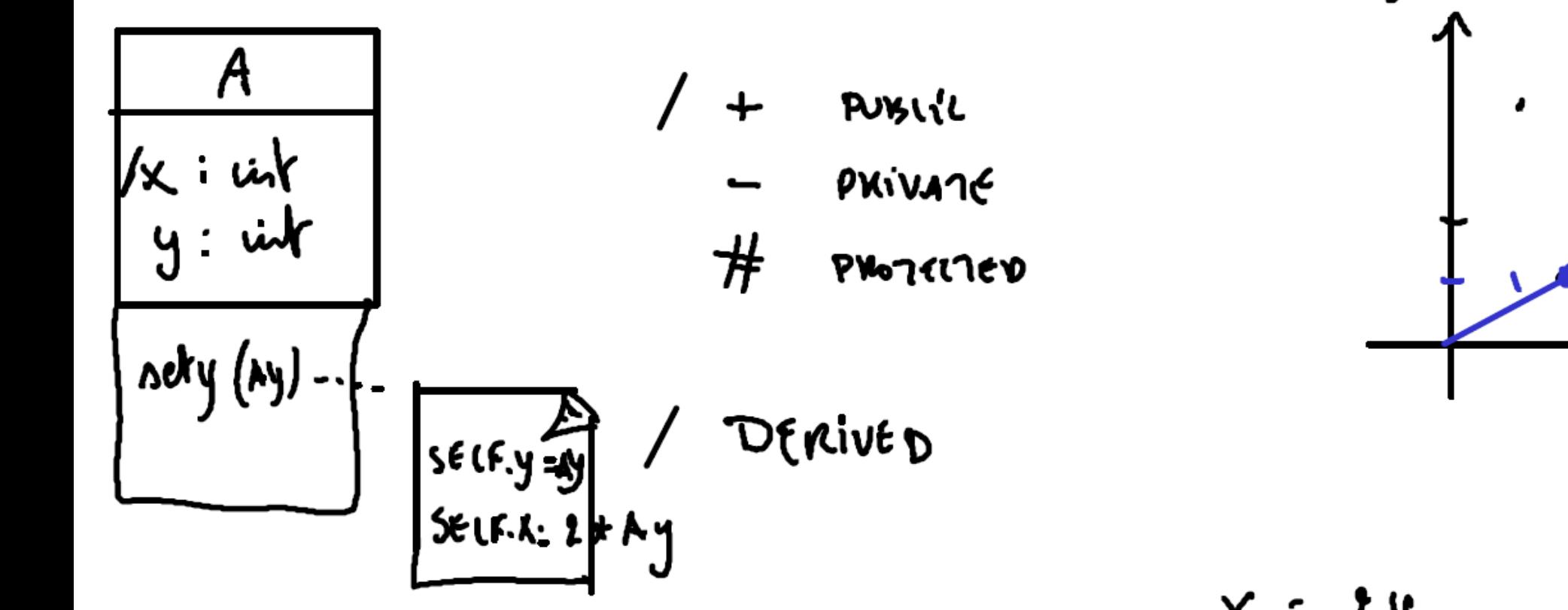

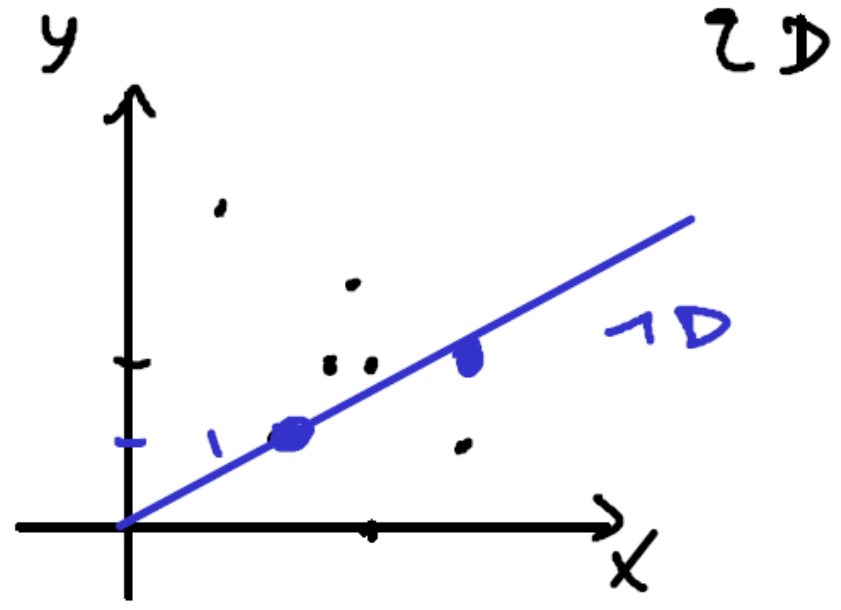

$$
\times z \times y
$$

### Class Diagram

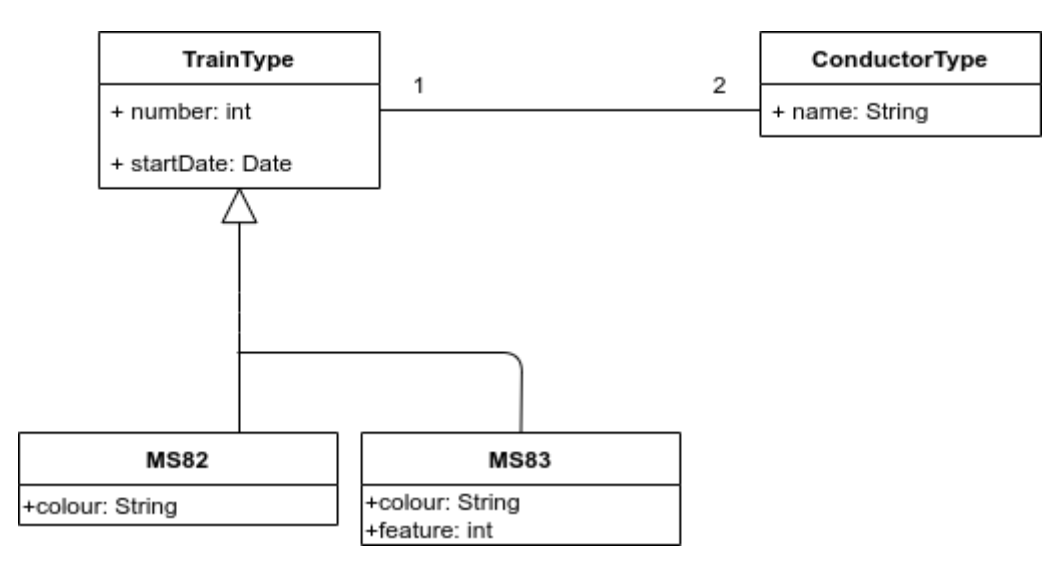

### **Object Diagram**

Convention:

objectName: ClassName

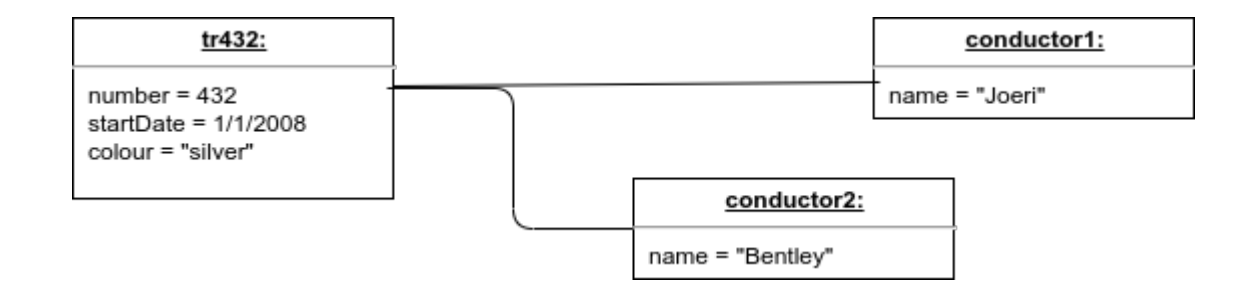

### Class vs. Instance

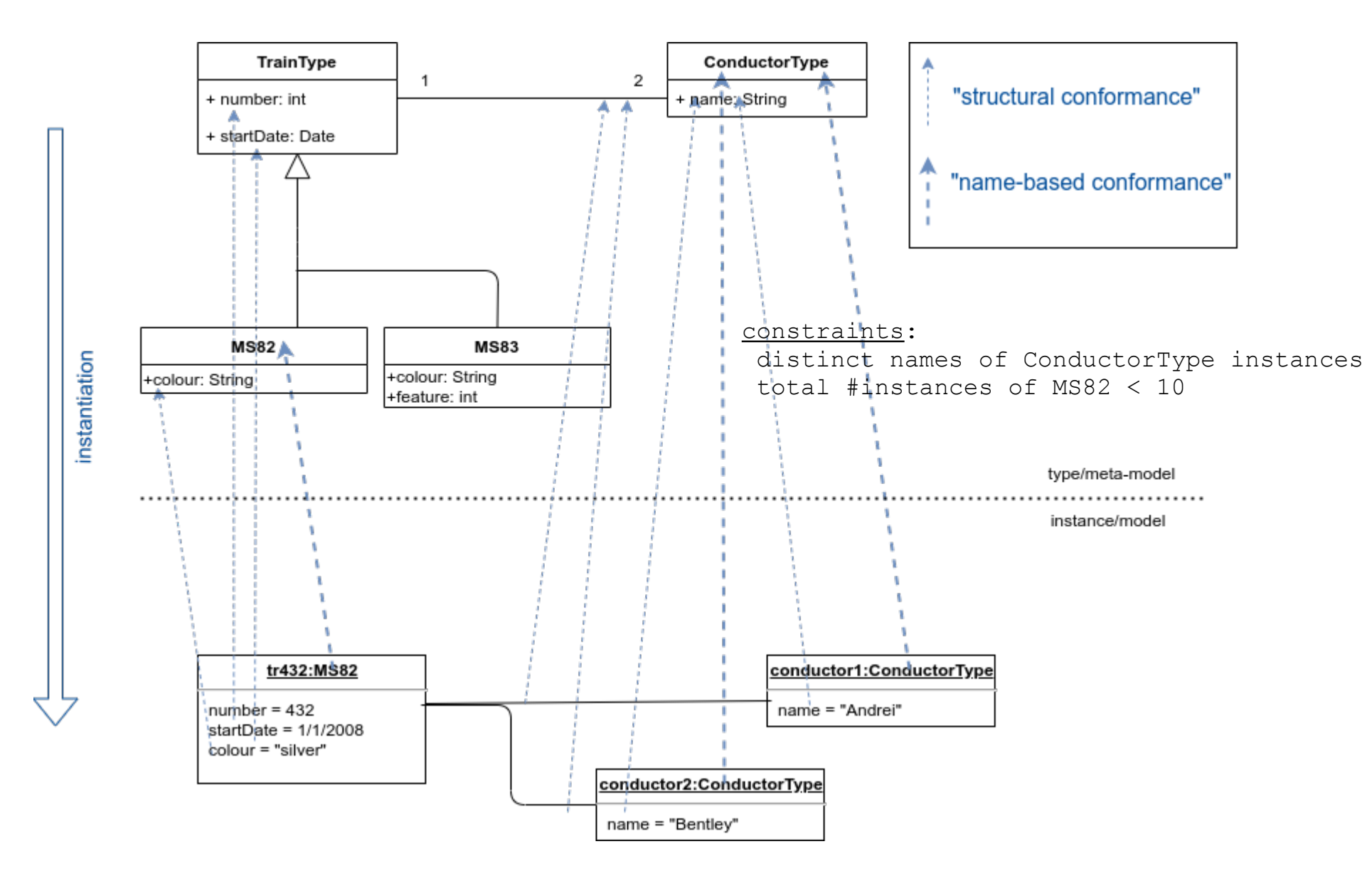

### "duck typing"

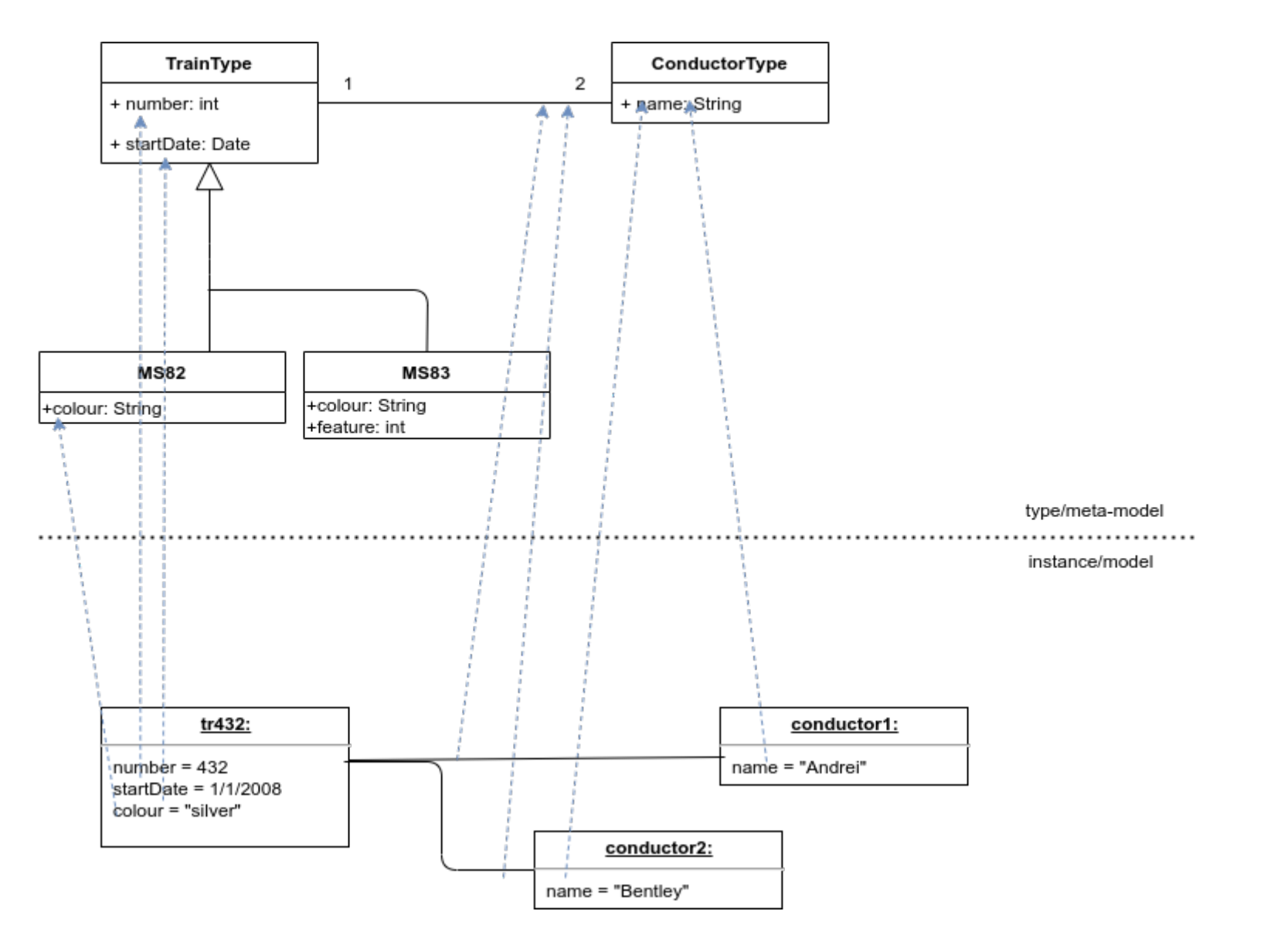

### delegation, object-based

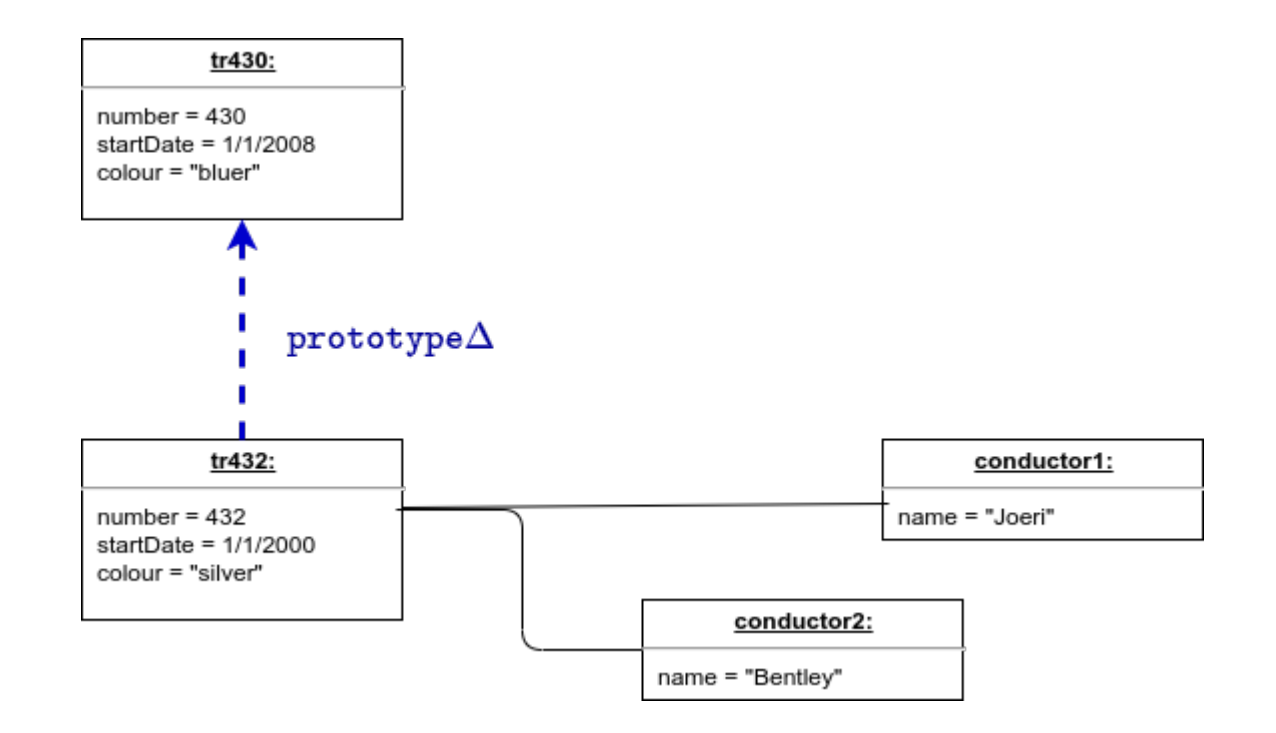

## Object Diagram

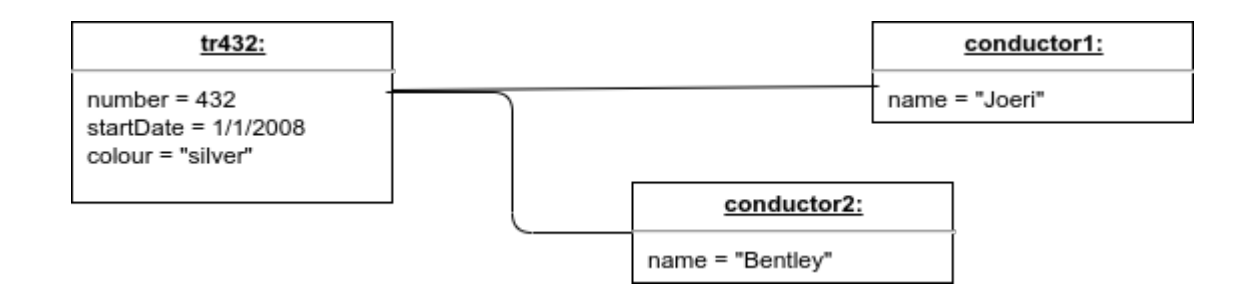

#### "(state) snapshot" during program execution

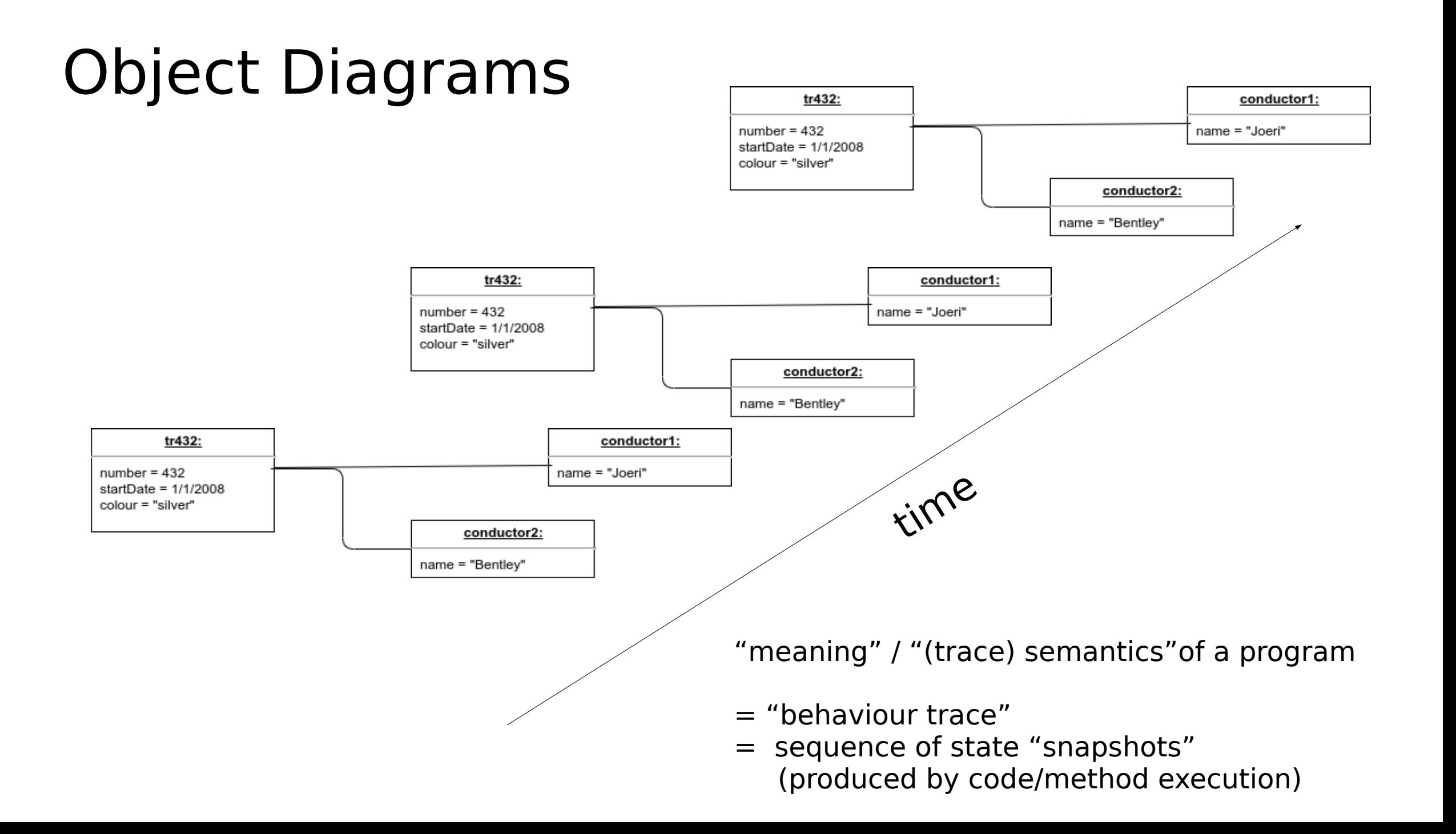

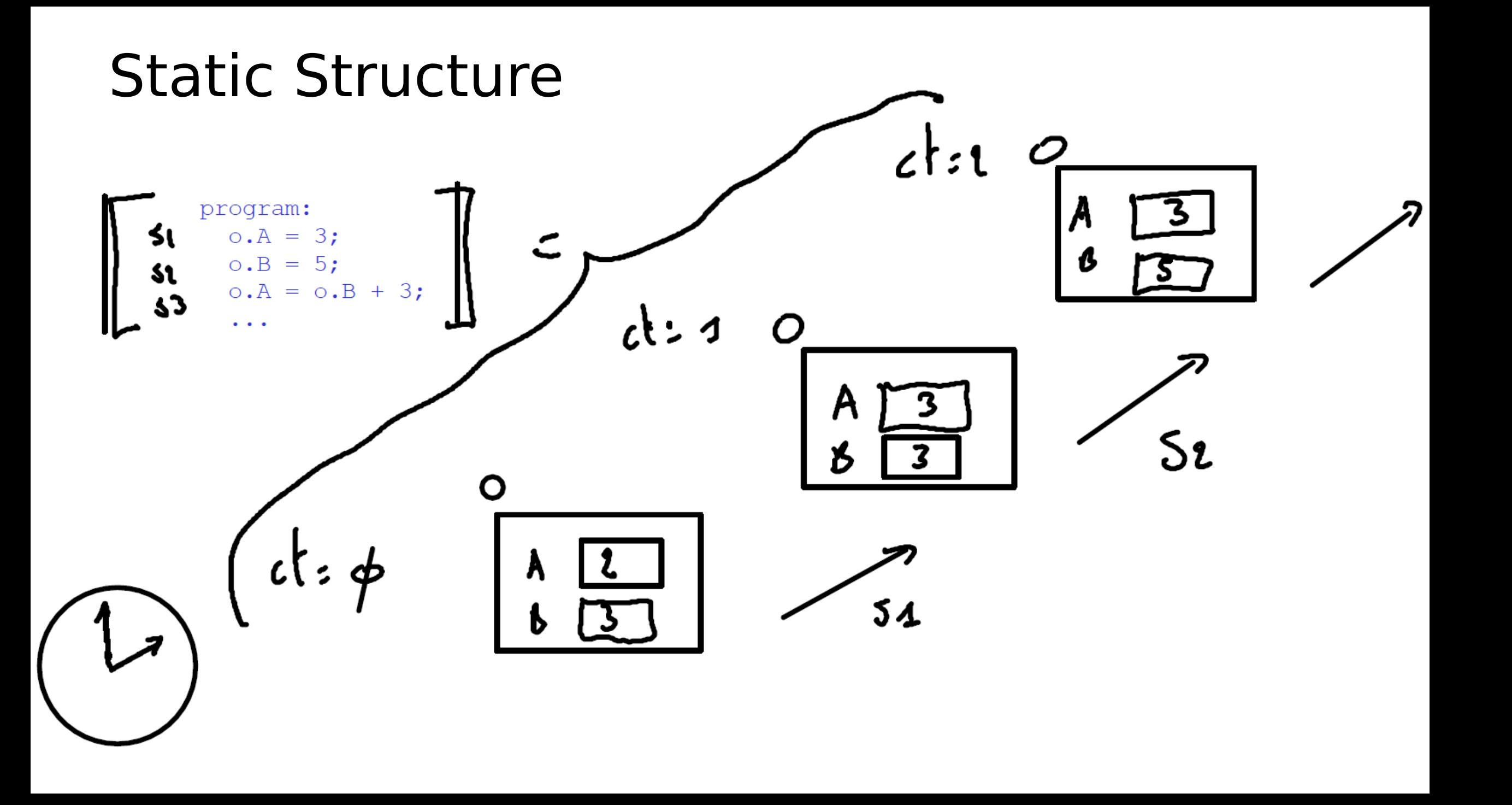

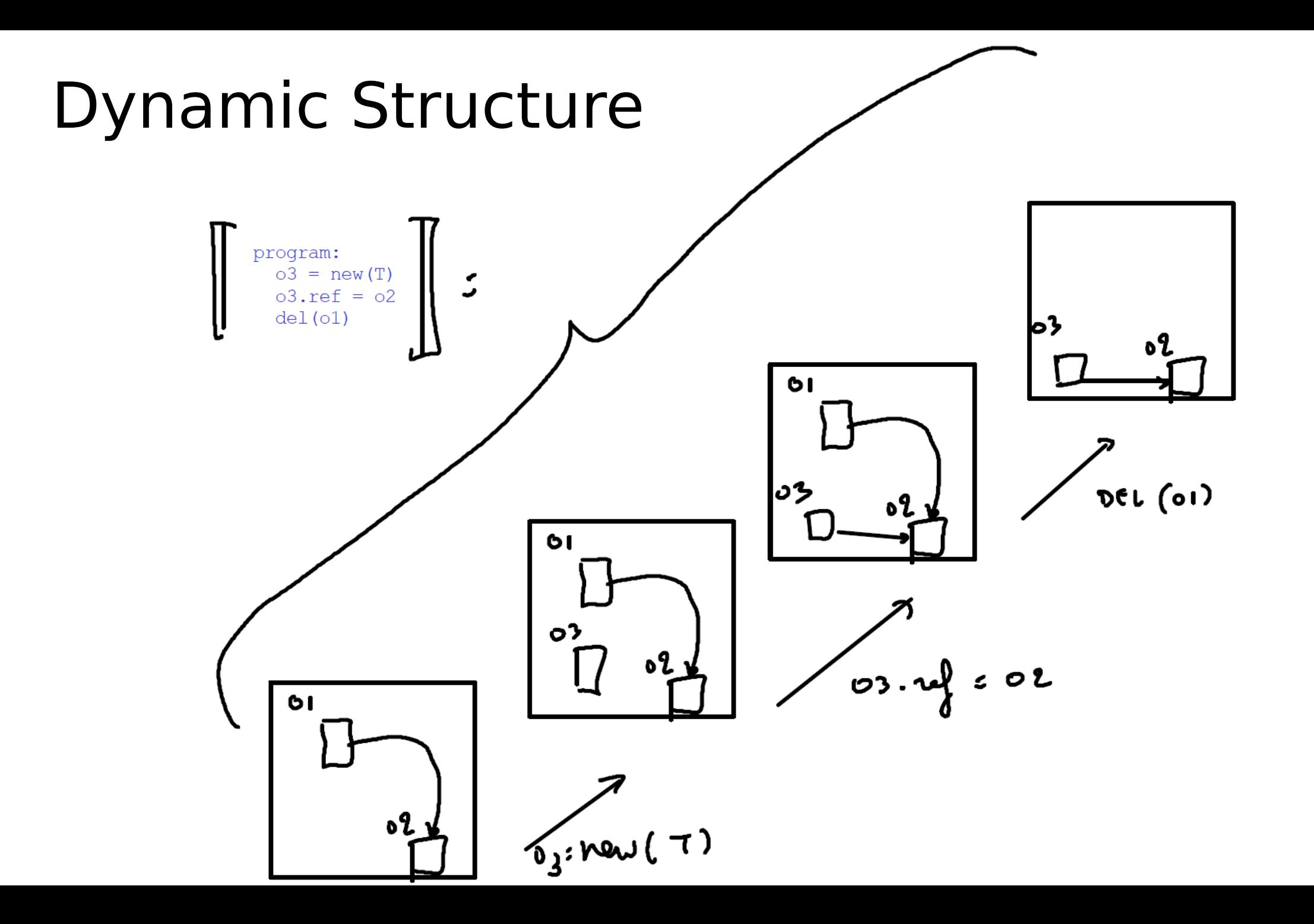

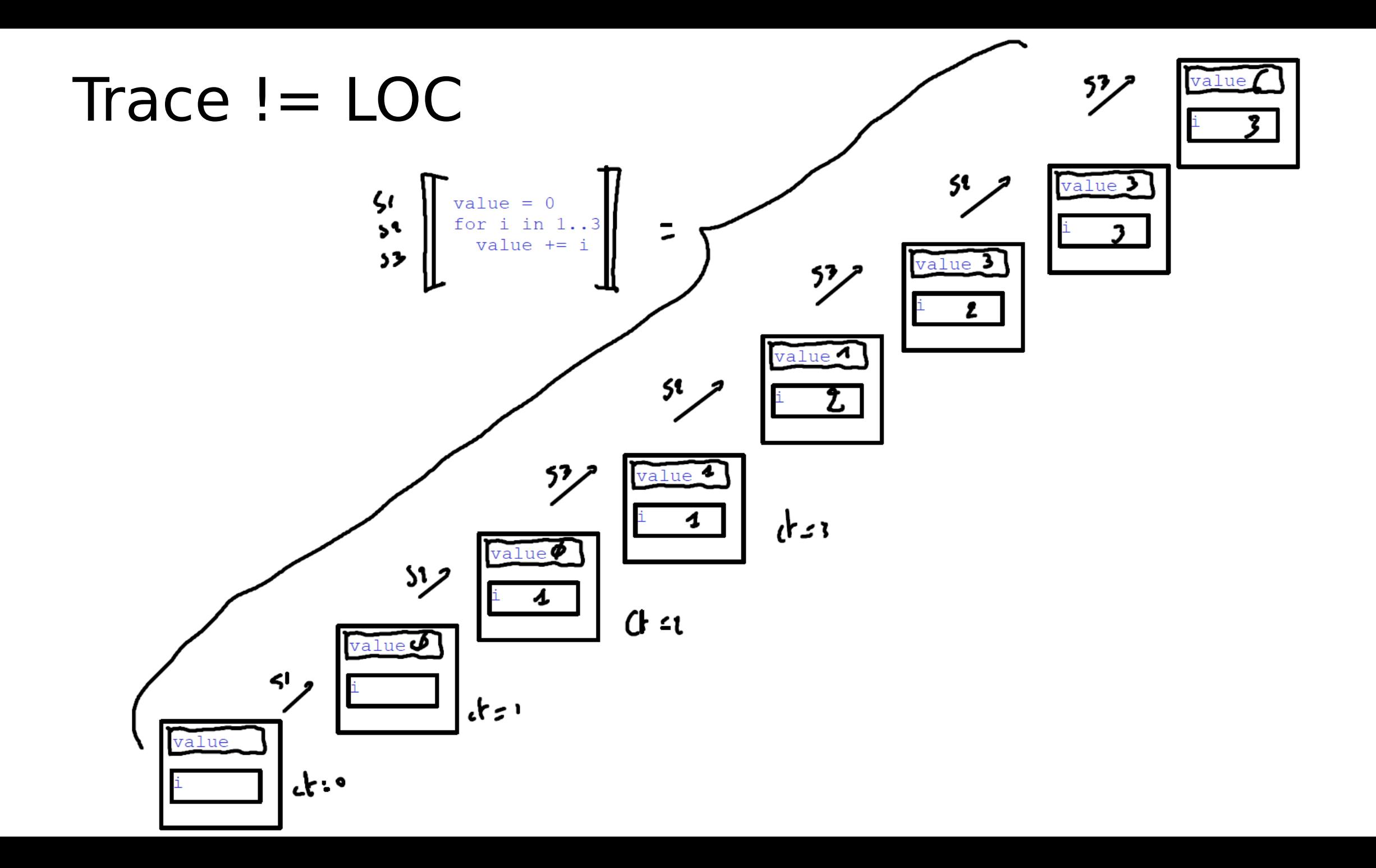

#### Railway Network Class Diagram

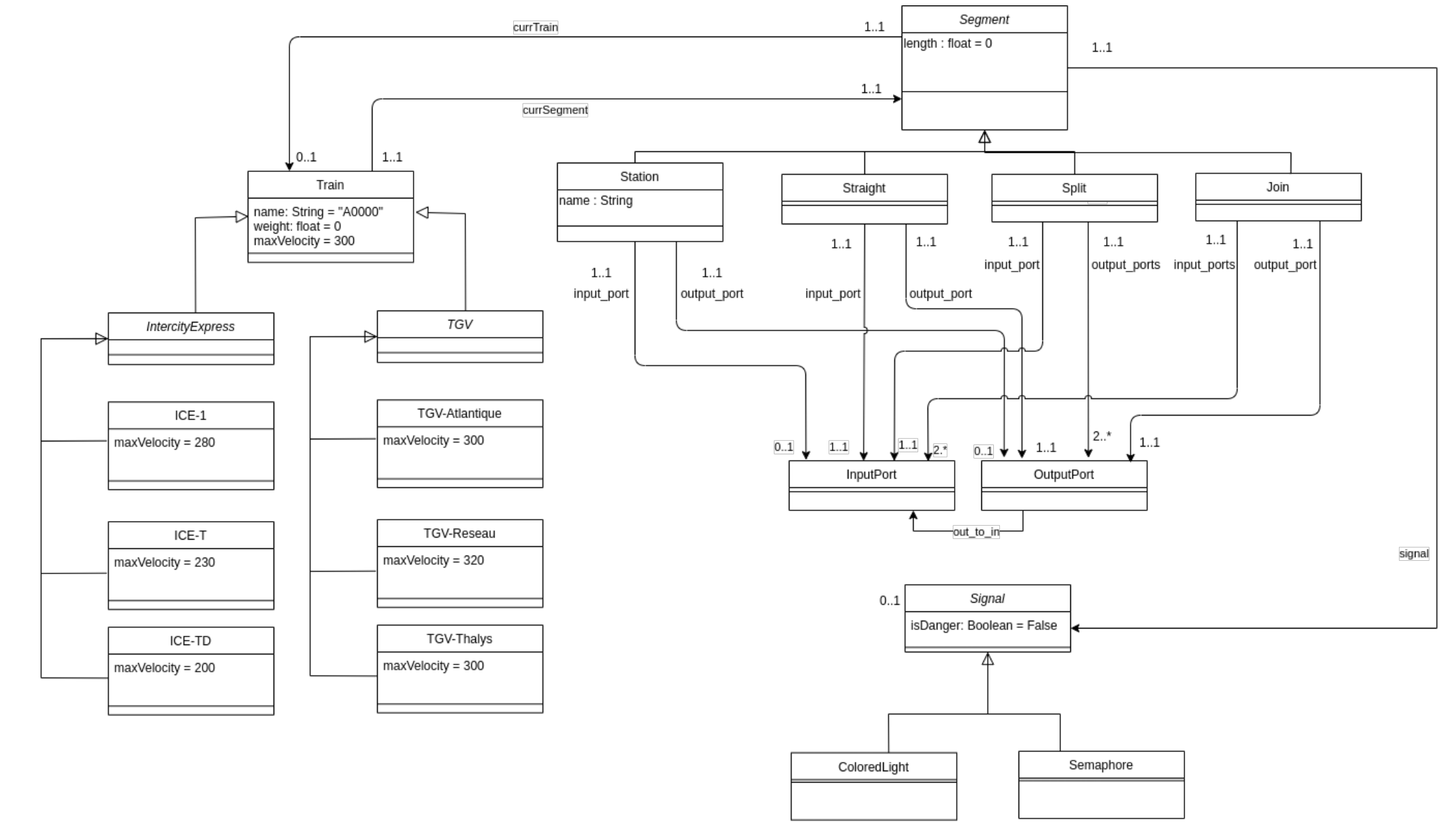

# Sequence Diagrams

- Behaviour of the system
	- (Object) **Interaction** diagram (not internal)
- Complementary to Class Diagrams (structure vs. behaviour)
- Complementary to Use Cases ("**what?**" vs. "how?")

## Sequence Diagrams

Here: single thread of interaction (though multiple interacting objects)

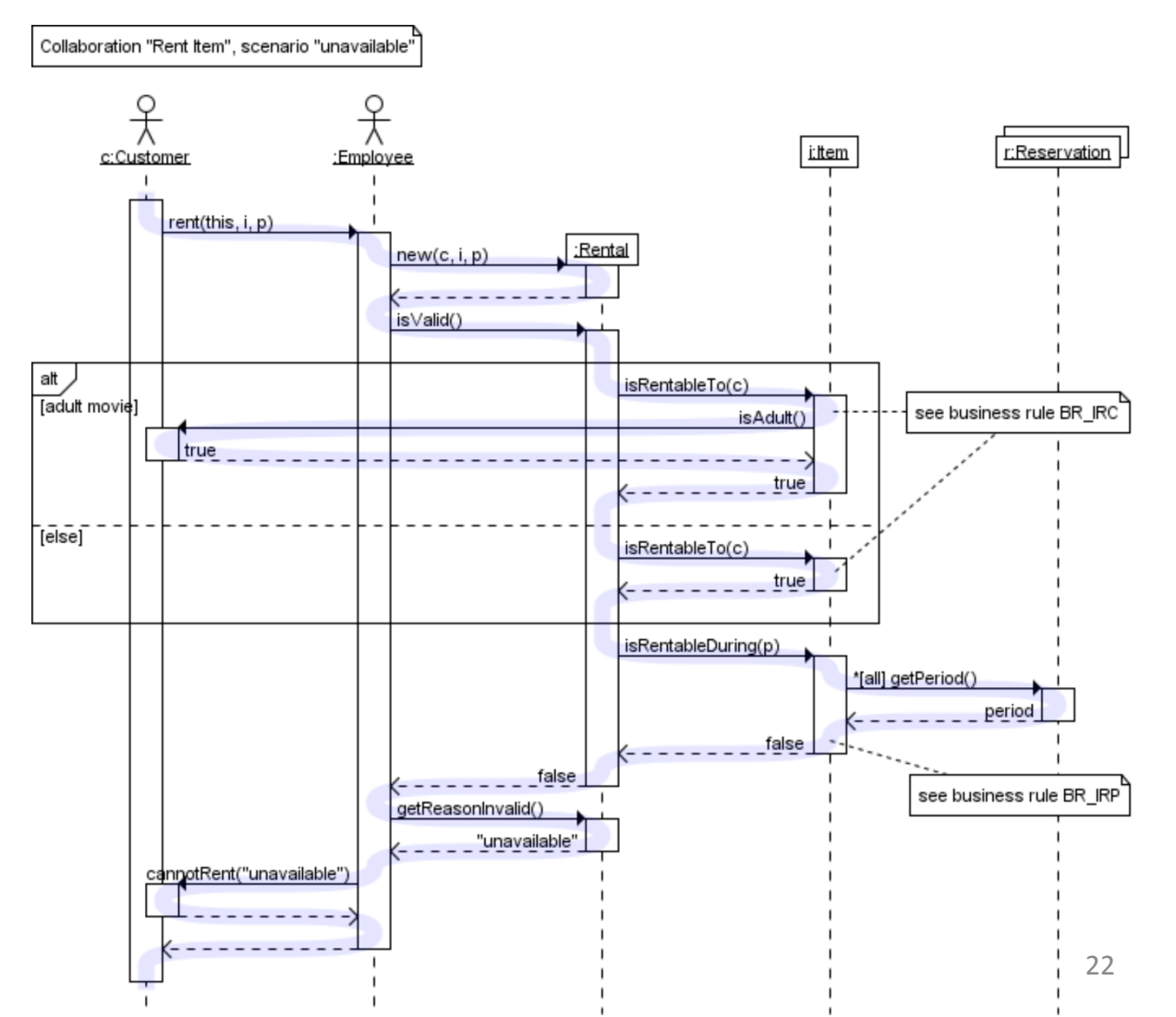

# Objects and Lifelines

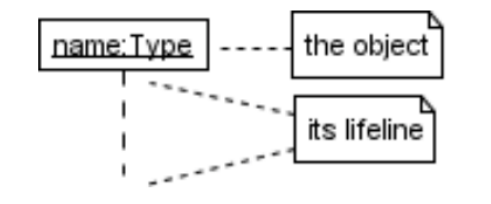

#### types of objects:

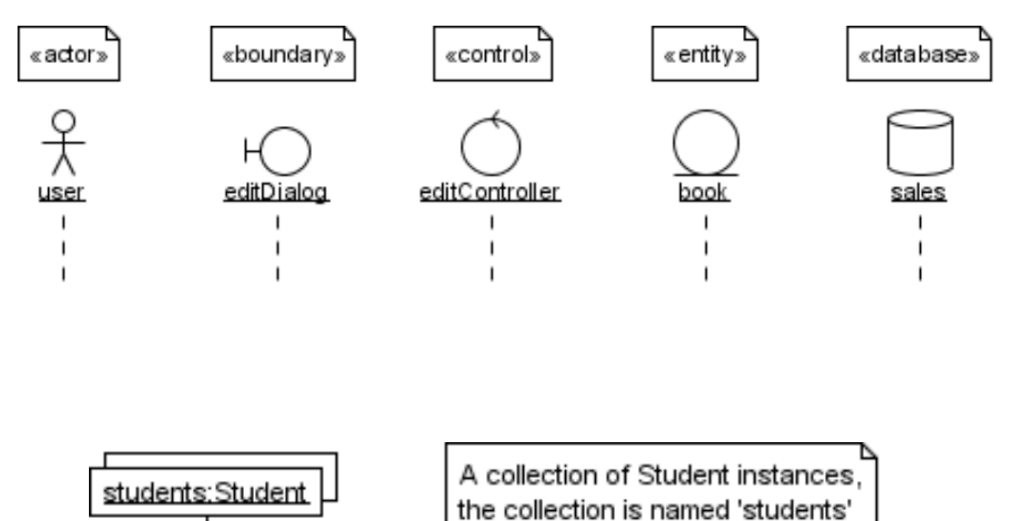

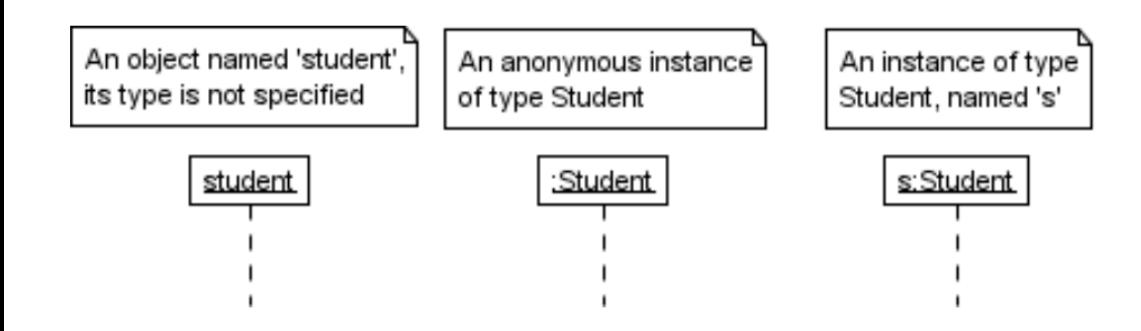

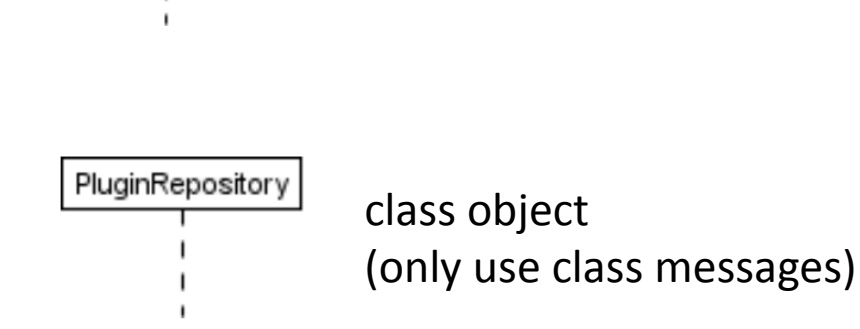

# Messages (1)

• Synchronous:

• Returned value:

• Not instantantaneous:

• Found message:

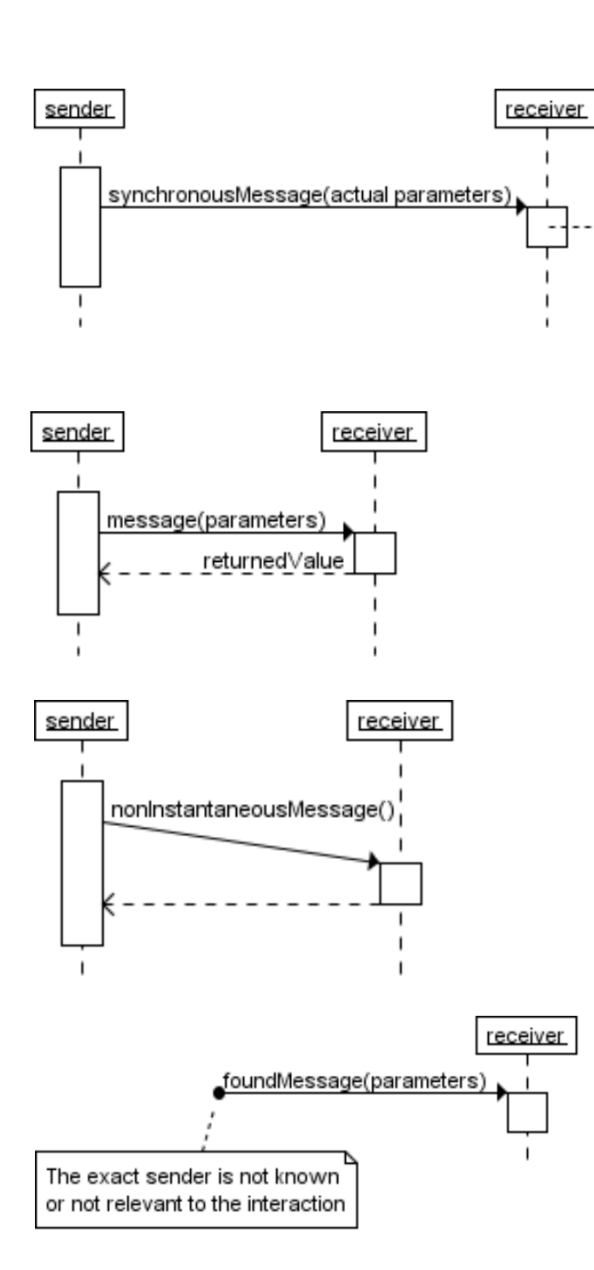

an activation

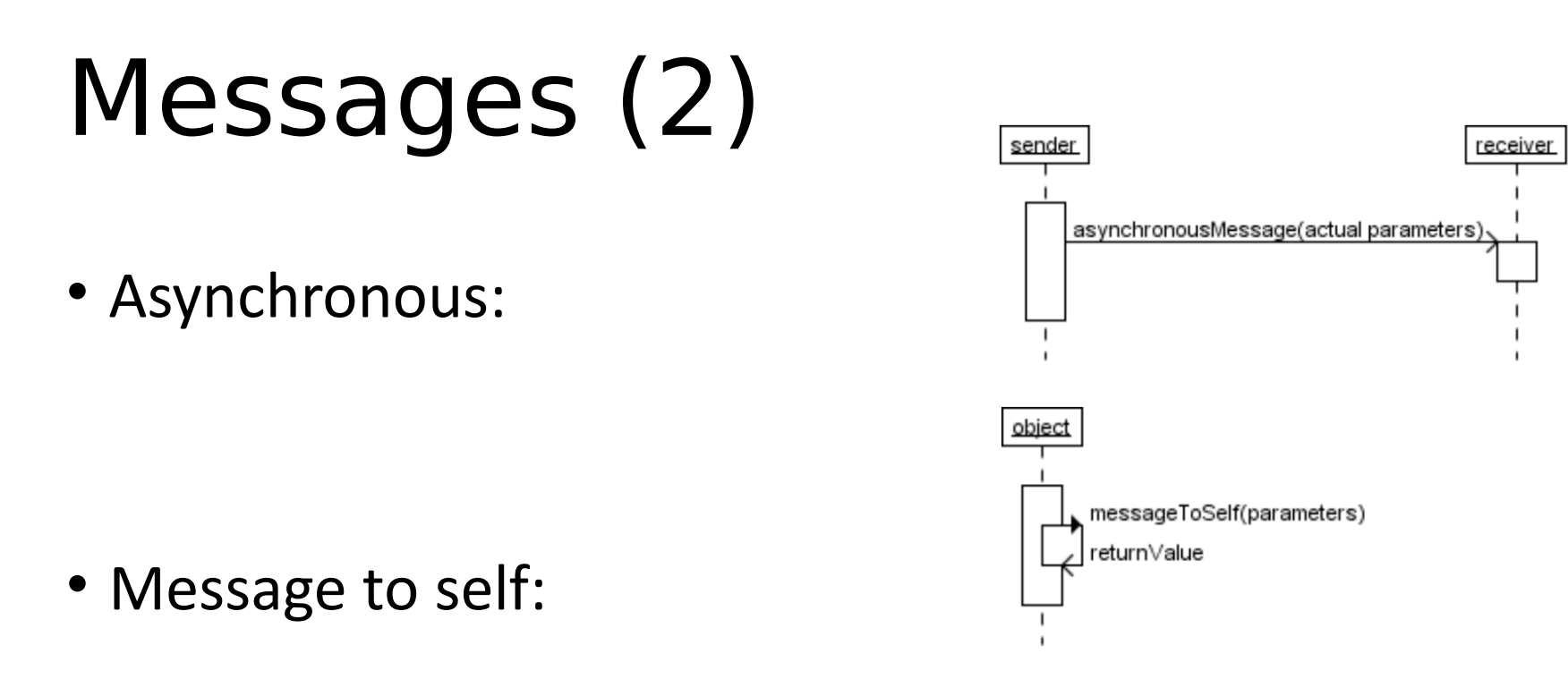

• Object creation/destruction:

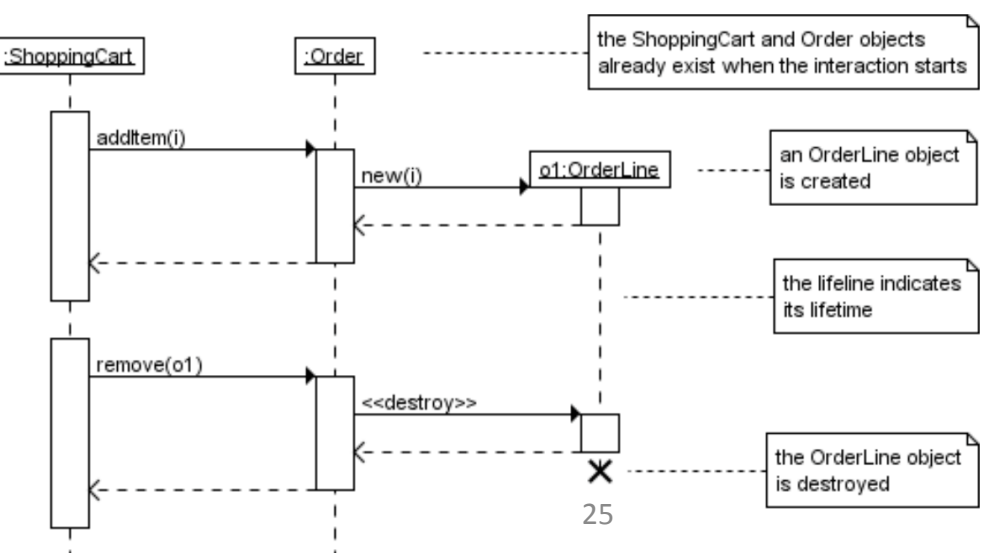

## Conditional Interaction

• Message with guard:

• Multiple messages:

• Alternative interactions:

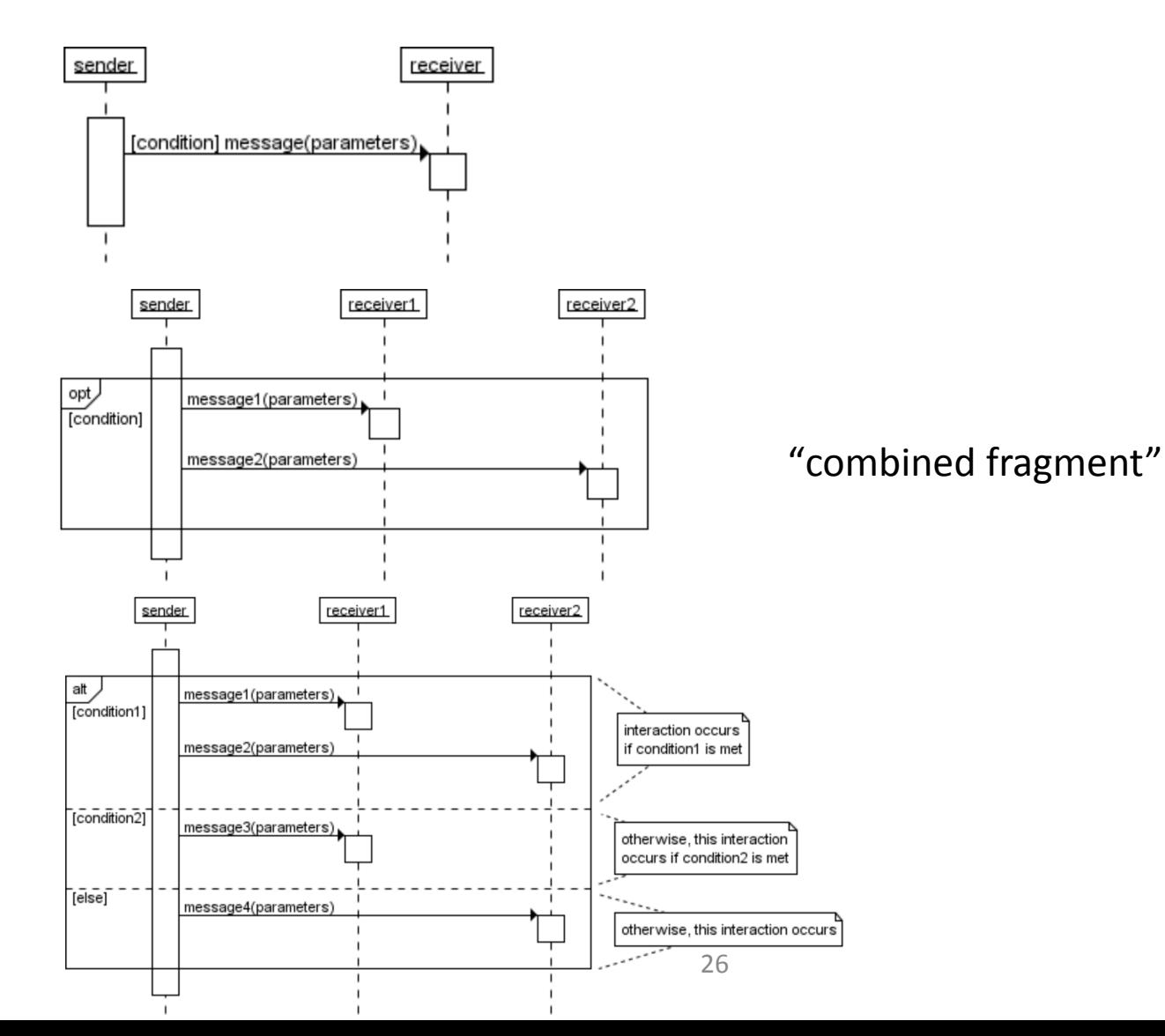

# Repeated Interaction (1)

• Repeated message:

• Elements in a collection:

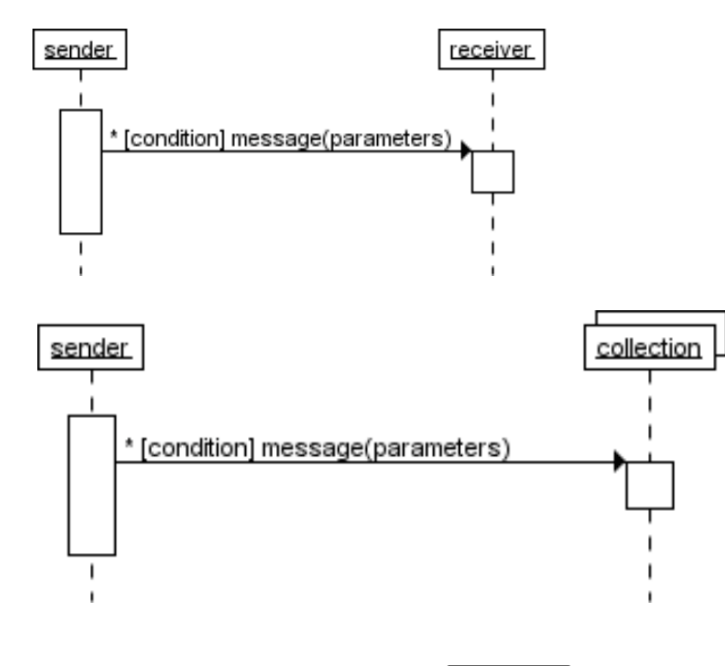

• Combined fragment:

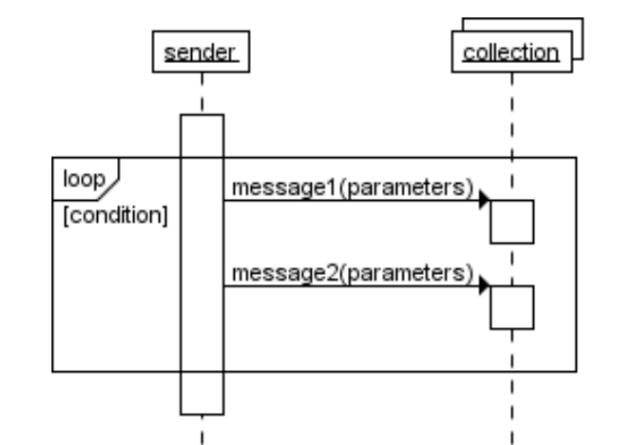

27

## Repeated Interaction (2)

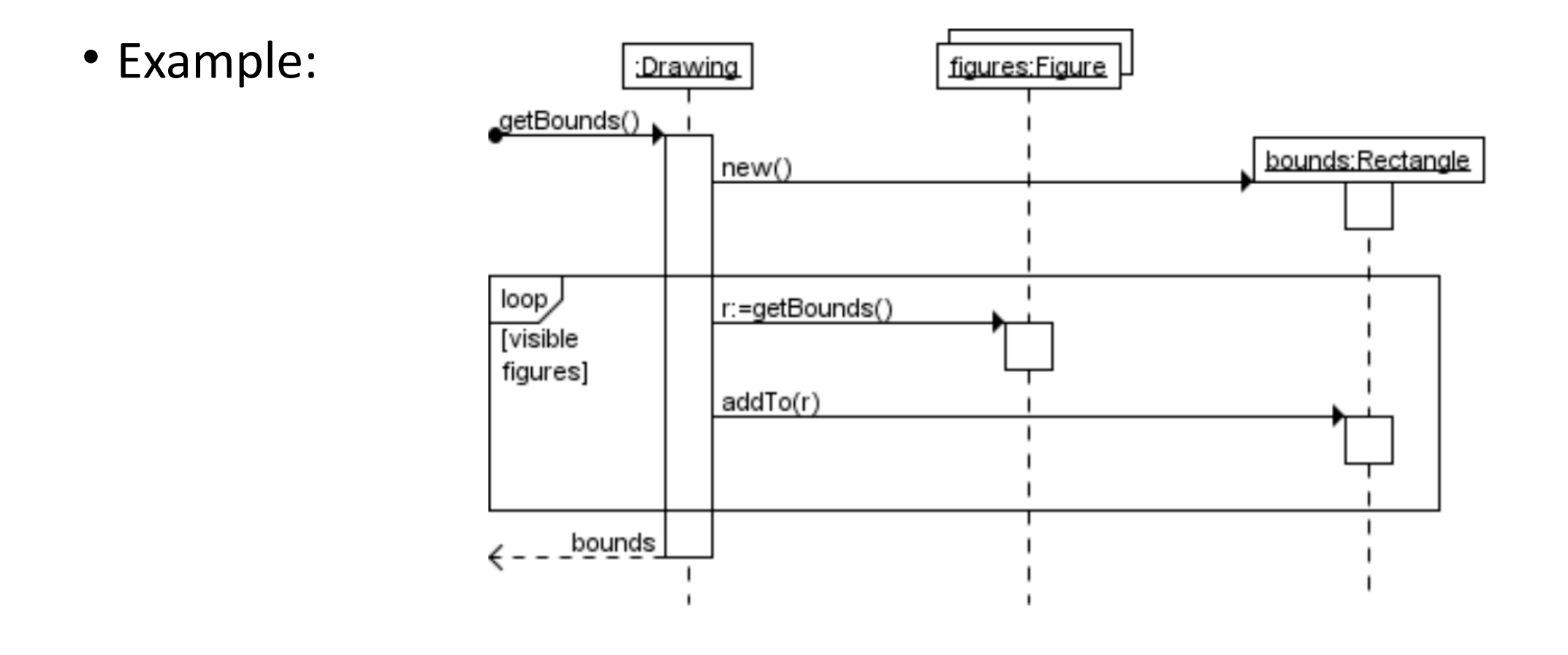

$$
\begin{bmatrix} \n\int_{\mathcal{R}}^{u} A \, \mathbf{b} \, C^{u} \big]_{\mathcal{R} \in \mathcal{L}} = \int_{\mathcal{R} \in \mathcal{L}}^{u} A \, \mathbf{b} \, C^{u} \bigg\} \\
\int_{\mathcal{R} \in \mathcal{L}} \int_{\mathcal{R} \in \mathcal{L}} \mathcal{R} \mathbf{b} \mathbf{c} \mathbf{b} \mathbf{c} \mathbf{b} \mathbf{c} \mathbf{b} \mathbf{c} \mathbf{b} \mathbf{c} \mathbf{b} \mathbf{c} \mathbf{c} \mathbf{b} \mathbf{c} \mathbf{c} \
$$

#### Regular Expressions

$$
\begin{bmatrix}\n\begin{bmatrix}\n1 & 1 & 1 & 2\n\end{bmatrix}^{T}\begin{bmatrix}\n1 & 1 & 2\n\end{bmatrix}^{T}\begin{bmatrix}\n1 & 1 & 2\n\end{bmatrix}^{T}\begin{bmatrix}\n1 & 1 & 1\n\end{bmatrix}^{T}\begin{bmatrix}\n2 & 1 & 1 & 1\n\end{bmatrix}^{T}\begin{bmatrix}\n3 & 1 & 1\n\end{bmatrix}^{T}\begin{bmatrix}\n4 & 1 & 1\n\end{bmatrix}^{T}\begin{bmatrix}\n5 & 1 & 1 & 1\n\end{bmatrix}^{T}\begin{bmatrix}\n1 & 1 & 1\n\end{bmatrix}^{T}\begin{bmatrix}\n1 & 1 & 1\n\end{bmatrix}^{T}\begin{bmatrix}1 & 1 & 1\n\end{bmatrix}^{T}\begin{bmatrix}1 & 1 & 1\n\end{bmatrix}^{T}\begin{bmatrix}1 & 1
$$

$$
\begin{bmatrix}\n1 & A & A & A \\
1 & A & B & B\n\end{bmatrix}
$$
\n
$$
\begin{bmatrix}\n1 & A + Q & B & B & D \\
1 & A + Q & B & B & D\n\end{bmatrix}
$$
\n
$$
\begin{bmatrix}\n1 & A & B & B \\
1 & A & B & C\n\end{bmatrix}
$$
\n
$$
\begin{bmatrix}\n1 & A & A & B \\
1 & A & B & C\n\end{bmatrix}
$$
\n
$$
\begin{bmatrix}\n1 & A & A & B \\
B & C & A & B\n\end{bmatrix}
$$
\n
$$
\begin{bmatrix}\n1 & A & A & B \\
B & C & A & D\n\end{bmatrix}
$$
\n
$$
\begin{bmatrix}\n1 & A & B & C \\
B & C & D & D\n\end{bmatrix}
$$
\n
$$
\begin{bmatrix}\n1 & A & B & C \\
B & C & D & D\n\end{bmatrix}
$$
\n
$$
\begin{bmatrix}\n1 & A & B & C \\
B & C & D & D\n\end{bmatrix}
$$
\n
$$
\begin{bmatrix}\n1 & A & B & C \\
B & D & D & D\n\end{bmatrix}
$$
\n
$$
\begin{bmatrix}\n1 & A & B & C \\
B & D & D & D\n\end{bmatrix}
$$
\n
$$
\begin{bmatrix}\n1 & A & B & C \\
B & D & D & D\n\end{bmatrix}
$$
\n
$$
\begin{bmatrix}\n1 & A & B & C \\
B & D & D & D\n\end{bmatrix}
$$
\n
$$
\begin{bmatrix}\n1 & A & B & C \\
B & D & D & D & D \\
C & D & D & D & D\n\end{bmatrix}
$$
\n
$$
\begin{bmatrix}\n1 & A & B & C \\
B & D & D & D & D \\
C & D & D & D & D\n\end{bmatrix}
$$
\n
$$
\begin{bmatrix}\n1 & A & B & C \\
B & D & D & D & D \\
C & D & D & D & D\n\end{bmatrix}
$$
\n
$$
\begin{bmatrix}\n1 & A & B & C \\
B & D & D & D & D \\
C & D & D & D & D\n\end{bmatrix}
$$
\n
$$
\begin{bmatrix}\n1 & A & B & C \\
B & D & D & D & D \\
C & D & D & D & D\n\end{bmatrix}
$$
\n
$$
\begin{bmatrix}\n1 & A & B & C & D \\
B & D & D & D & D
$$

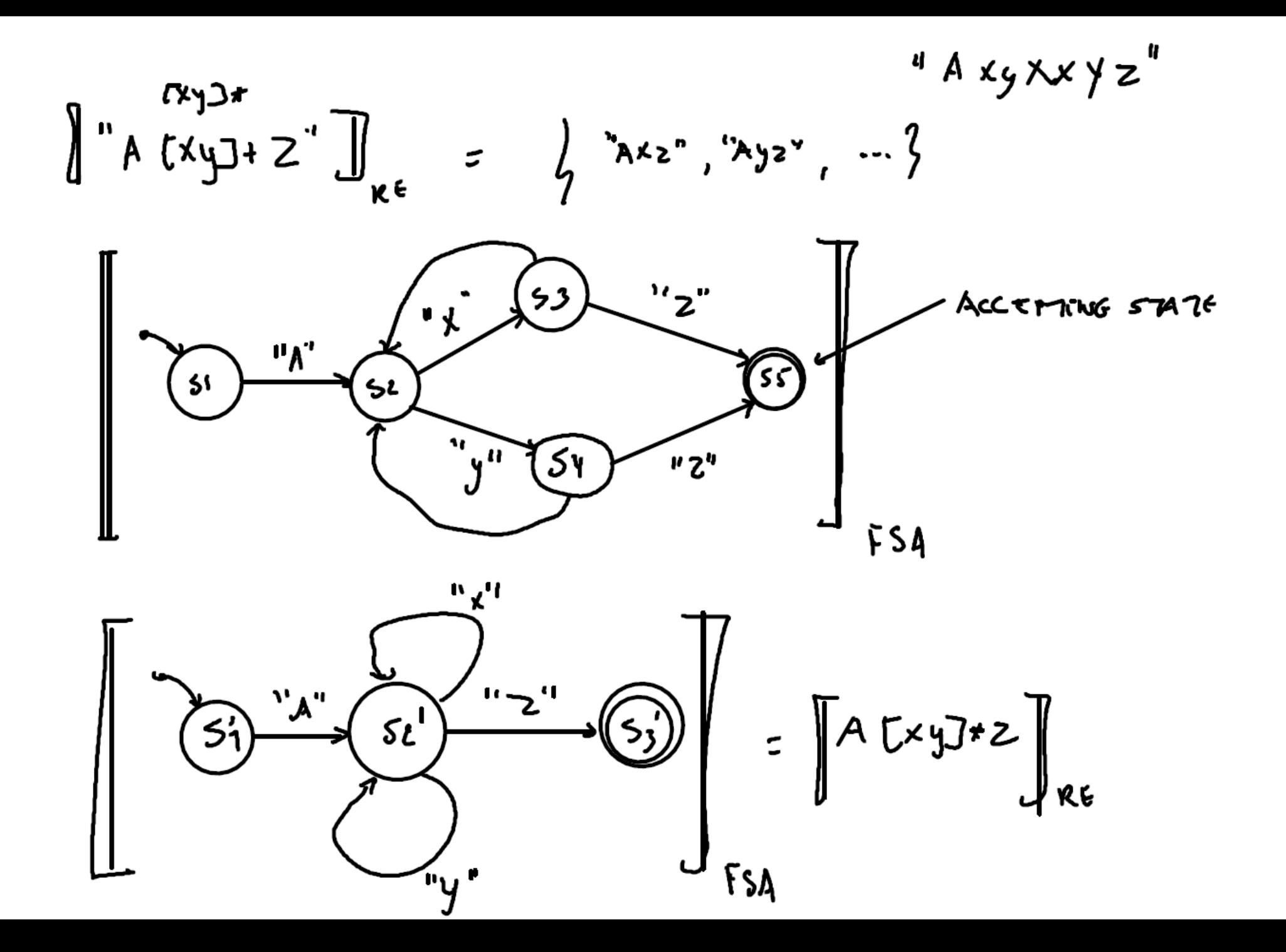

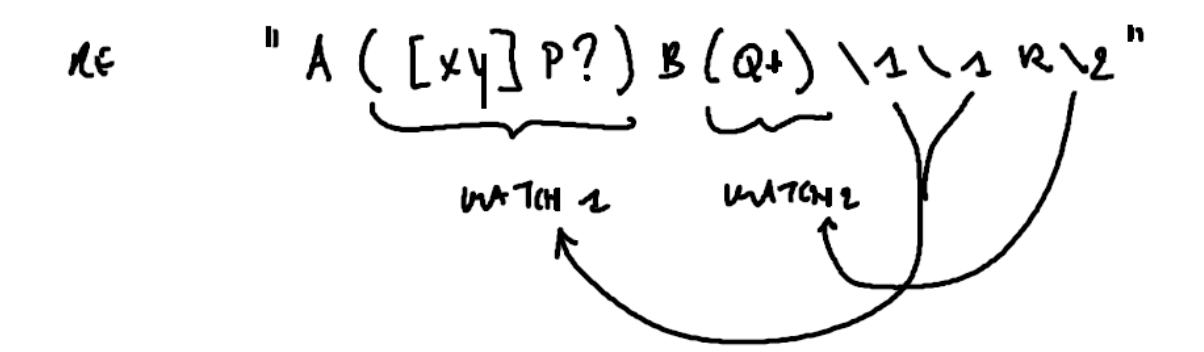

 $A \times P$ ,  $S \times Q \times Q$ ,  $S$ ,  $R \times P$   $Q \times Q$ **HA**  $w_{L}$ 

RE

or self-loop $A(6+)$  $\overline{A}^n\rightarrow\overline{(s_2)}^n$ .<br>'b"  $\overline{\mathbf{S}}$ 

 $A(8+\sqrt{2})$ KE  $156$ et. hl = "  $\frac{1}{2}$ b<sup>u</sup>/57ont.ki += "B"  $"A"$  $\sum_{s}$  $(\mathsf{s}_\mathsf{t}$ 

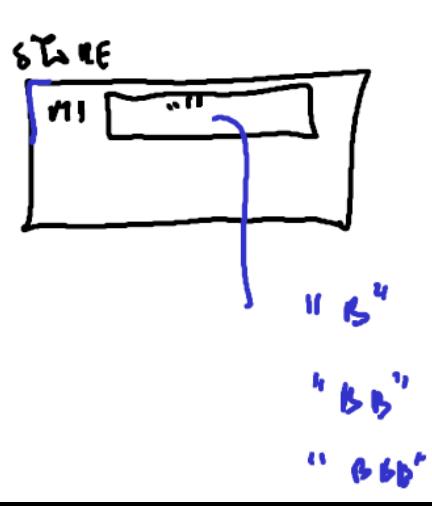

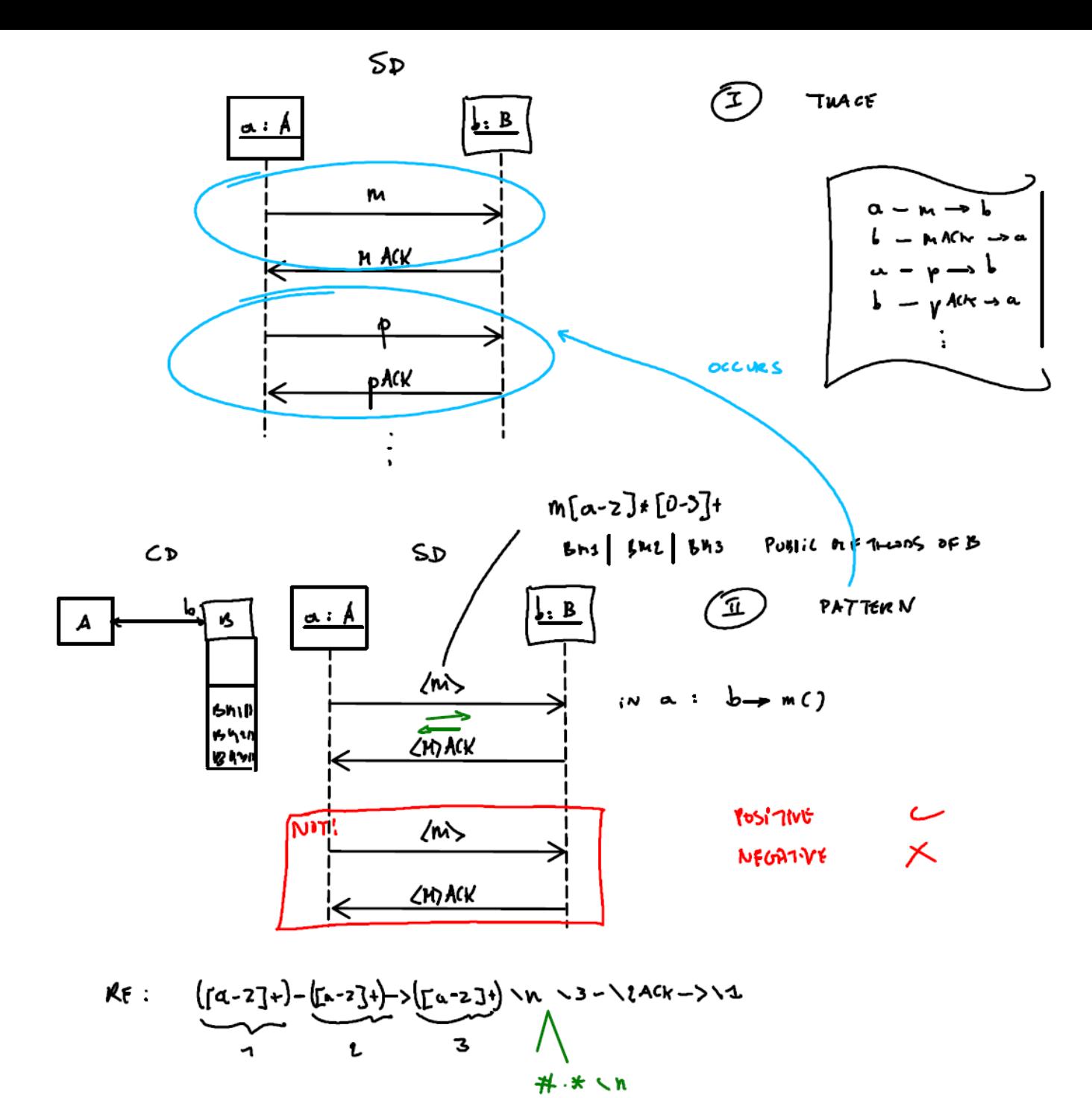

#### Regular Expressions

#### Search pattern for finding occurrences in a string

- [eE] stands for e or E.
- [a-z] stands for one of the characters in the range a to z.
- ^ means "match at the beginning of a line/string".
- \$ means "match at the end of the line/string".
- X|Y means "match either X or Y", with X and Y both sub-expressions.
- $\lceil \Delta x \rceil$  means not x, so  $\lceil \Delta E \rceil$ .  $\Lambda$  matches every line except those that start with the E character
- . matches any single character.
- X? matches 0 or 1 repetitions of X.
- X\* matches 0 or more repetitions of X.
- X+ matches 1 or more repetitions of X.
- $\cdot$  \ is used to escape meta-characters such as (. If you want to match the character (, you need the pattern \(.
- The ( and ) meta-characters are used to **memorize** a match for later use. They can be used around arbitrarily complex patterns. For example ([0-9]+) matches any non-empty sequence of digits. The matched pattern is memorized and can be referred to later by using \1. Following matched bracketed patterns are referred to by  $\Sigma$ ,  $\Sigma$ , etc. Note that you will need to encode powerful features such as this one by adding appropriate **actions (side-effects)** to your **automaton** encoding the regular expression. This can easily be done by storing a matched pattern in a variable and later referring to it again.

### Example: Railway Junction Controller Trace

Write regular expressions (refer to the format of the given output trace) for verifying given use cases. We use abbreviations to shorten the messages that you need to recognize in your RegExp/FSA. Here are the mappings:

- E := A train **E**nters the specified segment (En with n the segment number)
- R := A **R**ed signal is sent to the specified segment
- G := A **G**reen signal is sent to the specified segment
- $X := A$  train leaves the specified segment

Beyond that, each segment has a simple encoding:

- $1 :=$  left incoming railway segment
- 2 := right incoming railway segment
- 3 := outgoing railway segment

# Example: Regular Expression

*If a train wants to enter the junction, it will eventually get a green light.*

Anything except for "E 1":  $(([^{\wedge}\varepsilon].^{*})|(E [23]))\n$ n

Regular expression pattern (for segment 1): ^((([^E].\*)|(E [23]))\n)\*(**E 1**\n(.\*\n)\***G 1**\n((([^E].\*)|(E [23]))\n)\*)\*\$

For segment 2: ^((([^E].\*)|(E [13]))\n)\*(**E 2**\n(.\*\n)\***G 2**\n((([^E].\*)|(E [13]))\n)\*)\*\$

## Finite State Automata

- Discrete states + transitions
- Change **state** in response to **external inputs**: **transition**
- Can be used to encode regular expressions

#### Finite State Automata Example

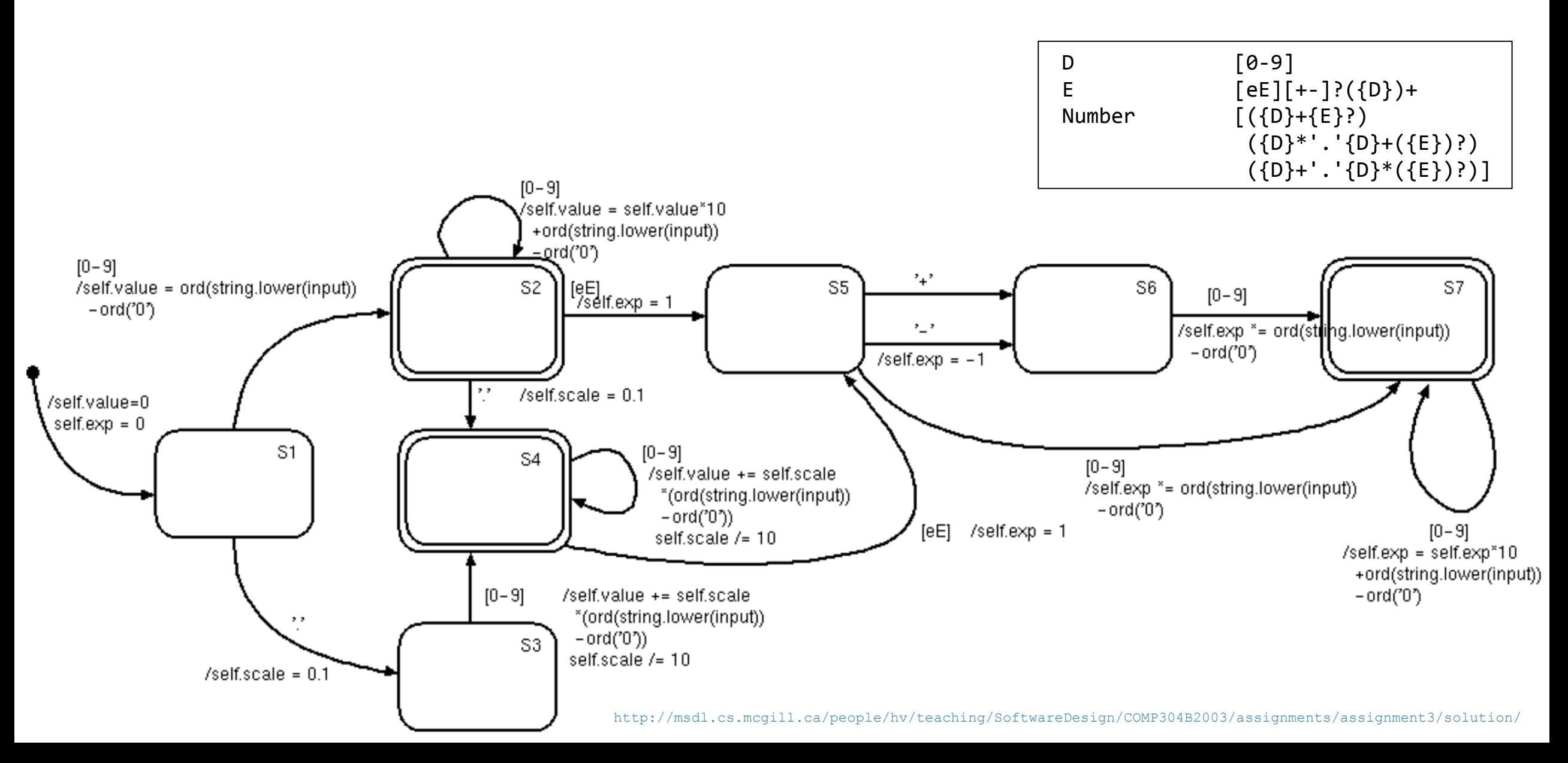

#### Finite State Automata Implementation (semantics)

```
class Scanner:
 ""<br>"
  A simple Finite State Automaton simulator.
  Used for scanning an input stream.
 "" ""
def __init__(self, stream):
 self.set stream(stream)
  self.current_state=None
 self.accepting_states=[]
def set stream(self, stream):
  self.stream = stream
def scan(self):
   ...
```
def scan(self):

self.current state=self.transition(self.current state, None)

if trace :  $\overline{\text{print}}$  "\ndefault transition --> "+self.current state

while 1:

 # look ahead at the next character in the input stream next char = self.stream.showNextChar()

 # stop if this is the end of the input stream if next\_char == None: break

 if \_\_trace\_\_: print str(self.stream) if self.current\_state != None: print "transition "+self.current state+" -| "+next char,

 # perform transition and its action to the appropriate new state next state = self.transition(self.current state, next char)

if trace :  $i\overline{f}$  next state == None: print else: print "|-> "+next\_state # stop if a transition was not possible

 if next\_state == None: break else: self.current\_state = next\_state # perform the new state's entry action (if any) self.entry(self.current\_state, next\_char)

 # now, actually consume the next character in the input stream  $next$  char = self.stream.getNextChar()

if trace : print str(self.stream)+"\n"

 # now check whether to accept consumed characters success = self.current\_state in self.accepting\_states if success: self.stream.commit() else: self.stream.rollback() return success

#### Finite State Automata: encoding a specific FSA

class NumberScanner(Scanner):

def \_\_init\_\_(self, stream):

 # superclass constructor Scanner. \_\_init (self, stream)

 # define accepting states self.accepting\_states=["S2","S4","S7"]

def str (self):

```
 return str(self.value)+"E"+str(self.exp)
```
def entry(self, state, input):

pass

```
def transition(self, state, input):
""""
    Encodes transitions and actions
   "" "" ""
    if state == None:
       # action
       # initialize variables 
       self.value = 0 
      self.exp = 0 # new state
       return "S1"
    elif state == "S1":
   if input == '.':
      # action
       self.scale = 0.1
       # new state
       return "S3"
    elif '0' \le input \le '9':
       # action
       self.value = ord(string.lower(input))-ord('0')
       # new state
       return "S2"
     else:
       return None
    elif state == "S2":
   if input == '.':
       # action
      self.\text{scale} = 0.1 # new state
       return "S4"
    elif '0' \le input \le '9':
       # action
       self.value = self.value*10+ord(string.lower(input))-ord('0')
       # new state
       return "S2"
    elif ... 41
```
## Workflow

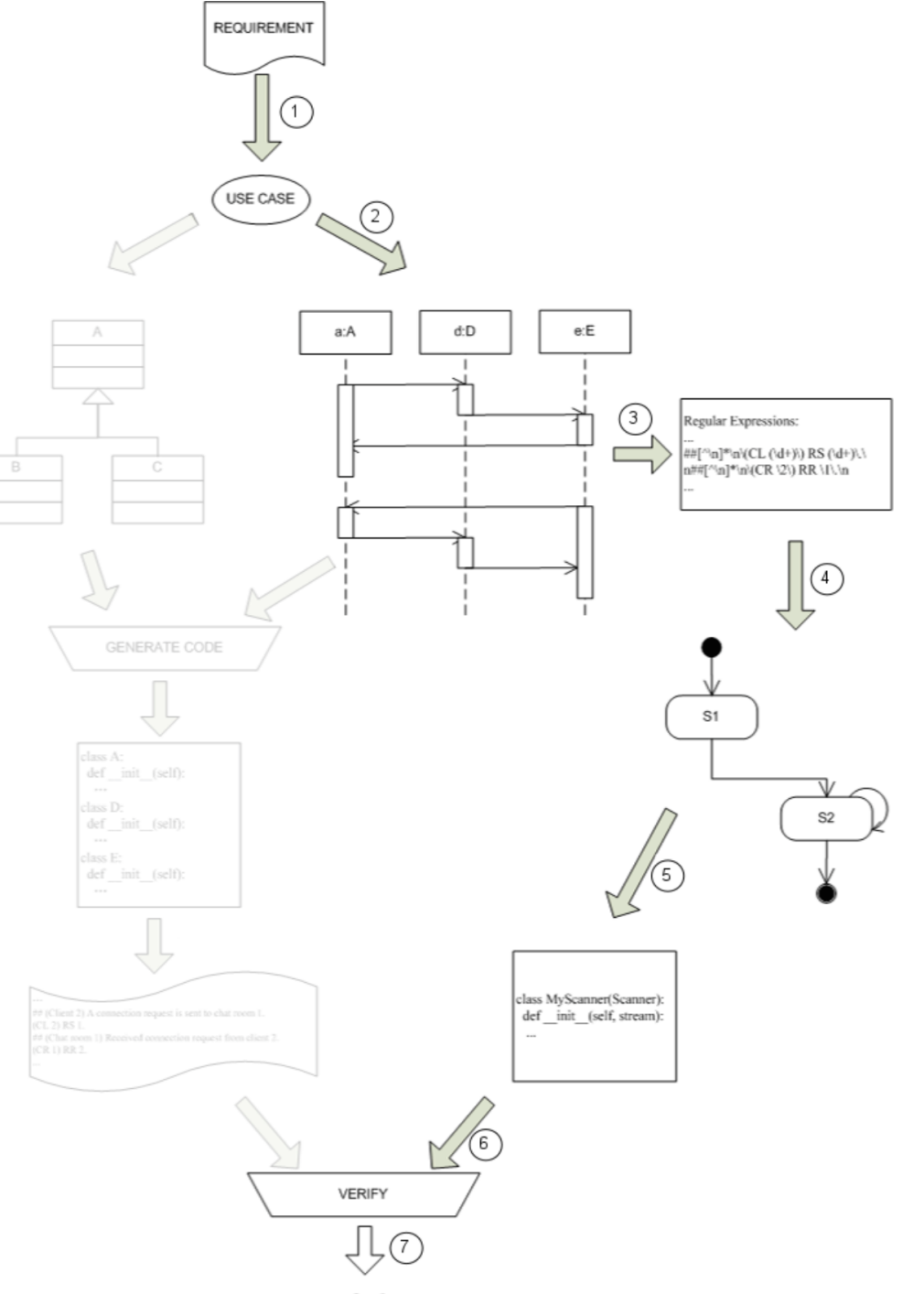

42